令和5年1月 10 日

### 事業者の皆様

### 大阪府国民健康保険団体連合会

### Windows 8.1 のサポート終了について

Oh!Shien で動作保証している Windows 8.1 について、Microsoft 社によるサポート が令和 5 年 1 月 10 日に終了するため、Oh!Shien においても、以下のとおり、動作保 証対象外とさせていただきます。現在、お使いのパソコンの Windows OS について、 バージョン等の確認と対応をお願いいたします。

なお、Windows OS の確認方法につきましては、別紙の「Windows OS の確認方法 について」を参照してください。

(1)サポート終了日

・令和 5 年 1 月 10 日(火)

(2)サポート終了となる Windows OS

・Microsoft Windows 8.1 / 8.1 Pro/ 8.1 Enterprise

※Windows 8.1 をご利用の場合、Oh!Shien の動作環境を満たすパソコンに移行し てください。なお、Windows 8.1 以外の動作保証対象の OS については、Oh!Shien の 「各種マニュアル」画面を確認してください。

Windows CS

# Windows **OS**

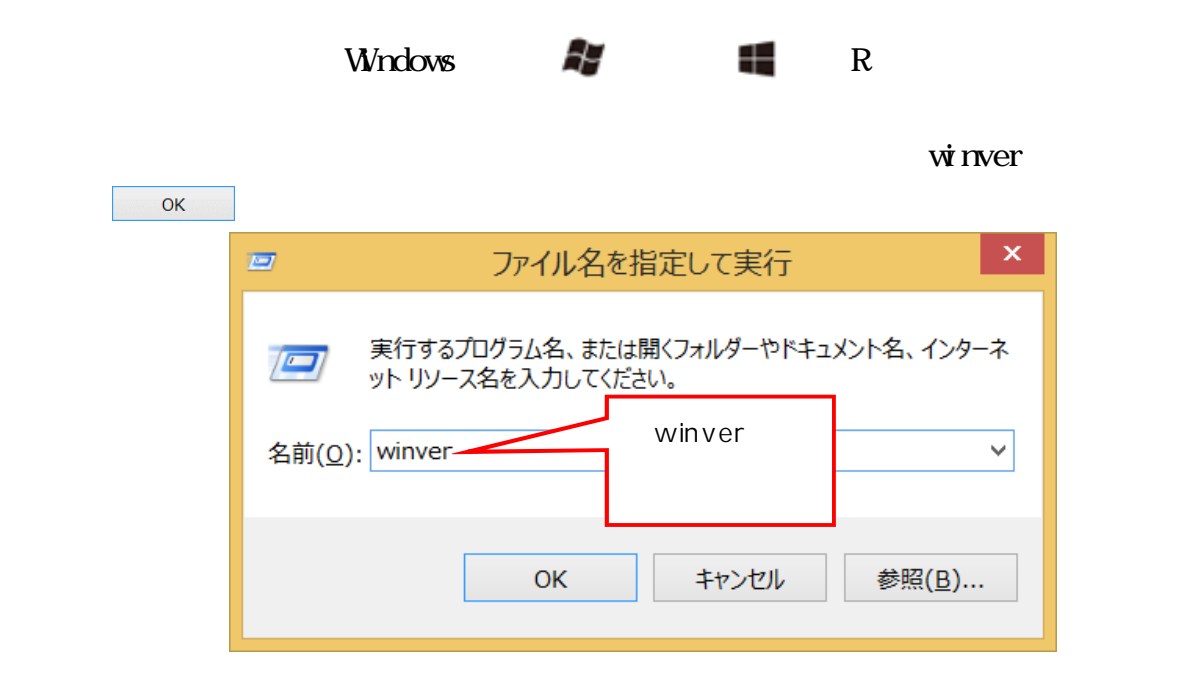

Windows **CS** 

Mindows Mindows OS **Windows** OS

### Windows  $8.1$

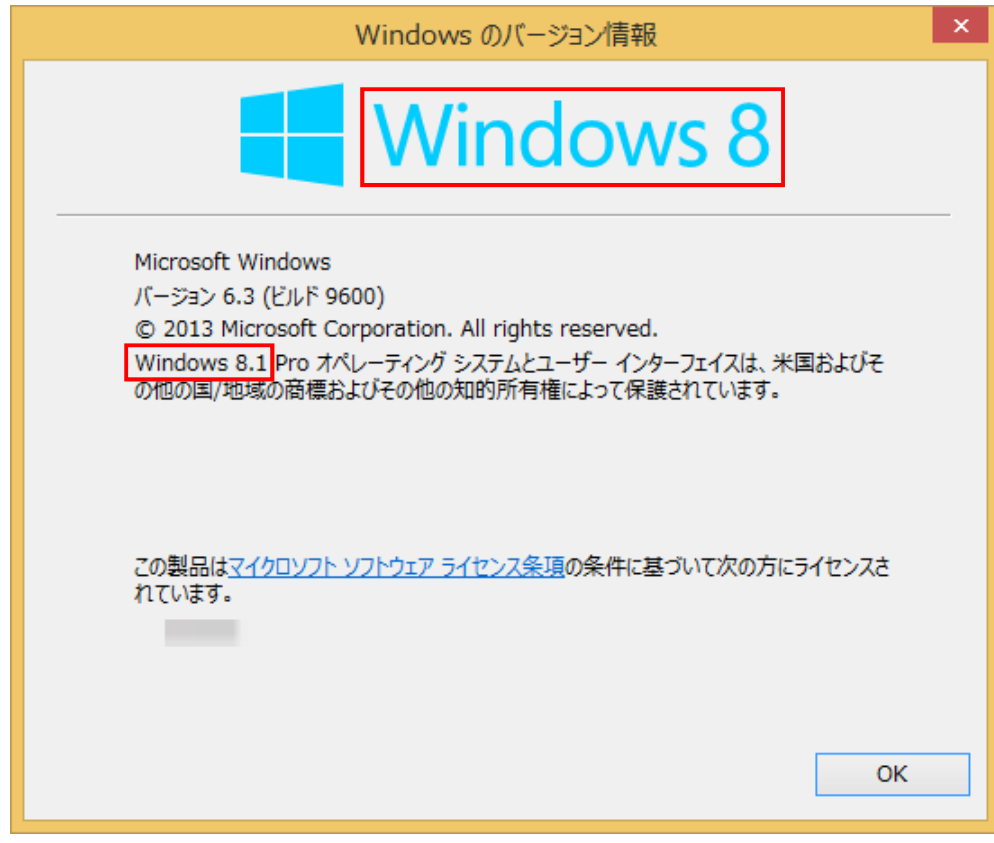

## Wndows 10

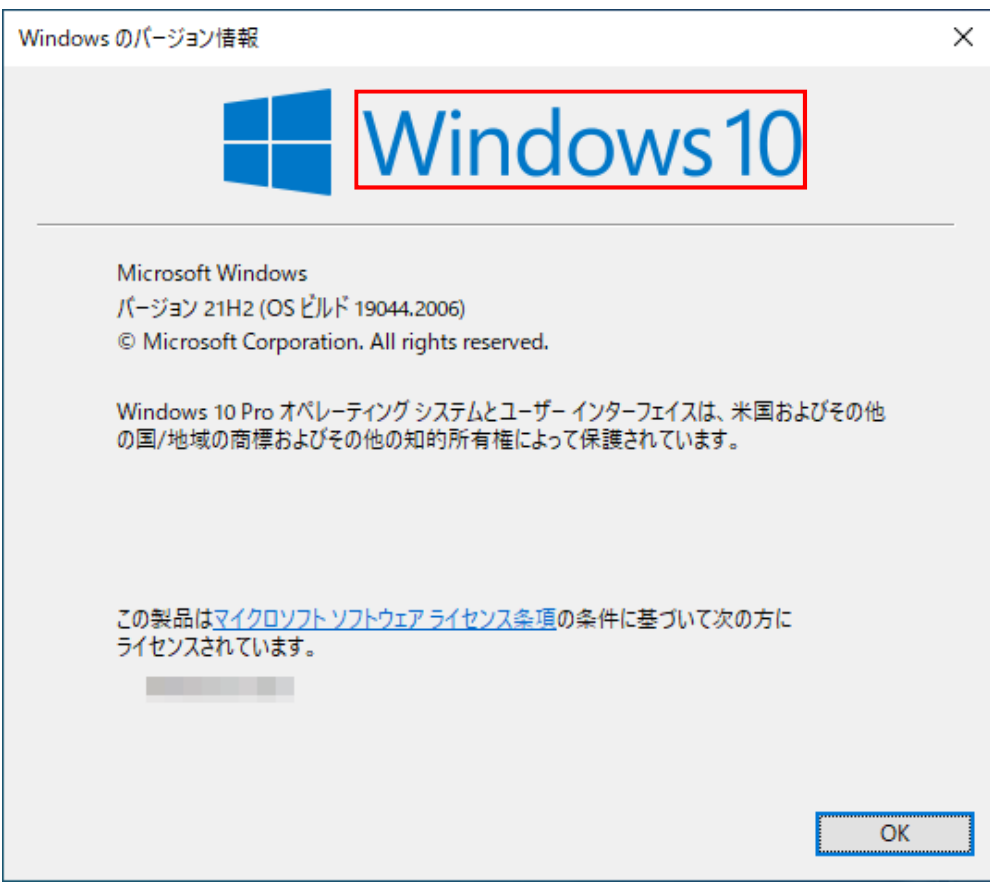

## Wndows 11

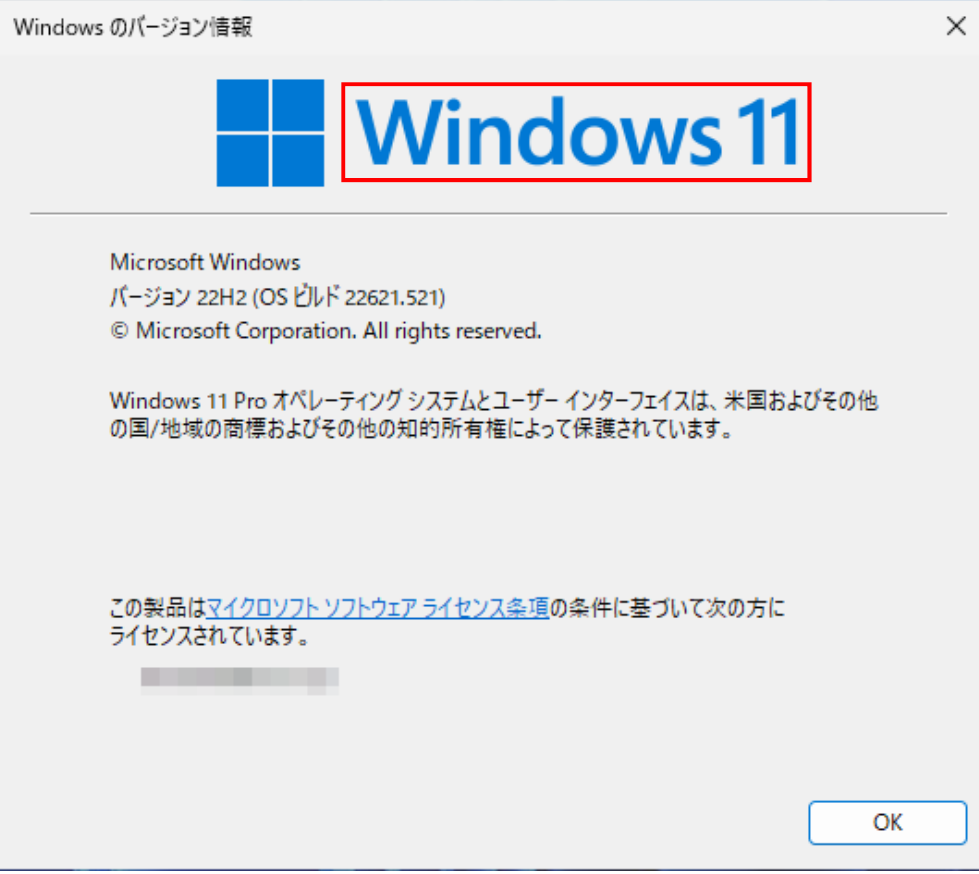